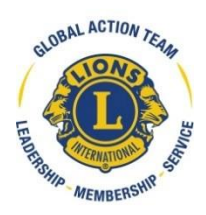

## **Global Action Team Fortschrittsberichtverfahren und Zeitrahmen**

Area Leader, Multidistriktkoordinatoren und Distriktkoordinatoren des Global Action Team sind verpflichtet, einen Entwicklungsplan zur Unterstützung der Führungskräfteentwicklungs-, Mitgliedschafts- und Hilfeleistungsziele einzureichen. Nach der Einreichung der Entwicklungspläne legen Area Leader, Multidistrikt- und Distriktkoordinatoren Fortschrittsberichte zum Status der in ihren Plänen vorgesehenen Maßnahmen, Projekte und Veranstaltungen vor.

Das Global Action Team-Online-Tool für Fortschrittsberichte befindet sich auf der LCI-Website unter:

Global Action Team-Entwicklungspläne und Fortschrittsberichte für 2018/2019 [\[](http://members.lionsclubs.org/GE/lions/global-action-team/dev-plans-progress-reports.php)LINK]

Fortschrittsberichte müssen während des ganzen Jahres kontinuierlich eingereicht werden. Area Leader und Koordinatoren müssen bestätigen, dass alle Fortschrittsberichte vor den geplanten Vorstandstreffen auf dem neuesten Stand sind. Constitutional Area Leader des Global Action Teams werden die Berichte ihres Gebiets prüfen und dem GAT-Vorsitzenden des konstitutionellen Gebiets eine Übersicht vorlegen, die wiederum an den GAT-Vorsitzenden, die stellvertretenden Vorsitzenden, den internationalen Vorstand und die Exekutivamtsträger weitergeleitet wird.

Nachfolgende Tabelle enthält den Veranstaltungsplan für die Vorstandstagungen 2018/2019. Vergewissern Sie sich bitte, dass Ihre Fortschrittsberichte vor diesen geplanten Sitzungen auf dem neuesten Stand sind.

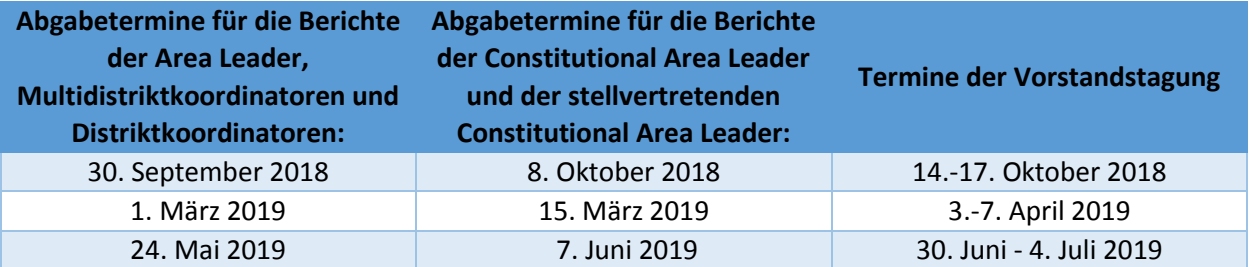